# <span id="page-0-0"></span>**Computerome 2.0 Wiki**

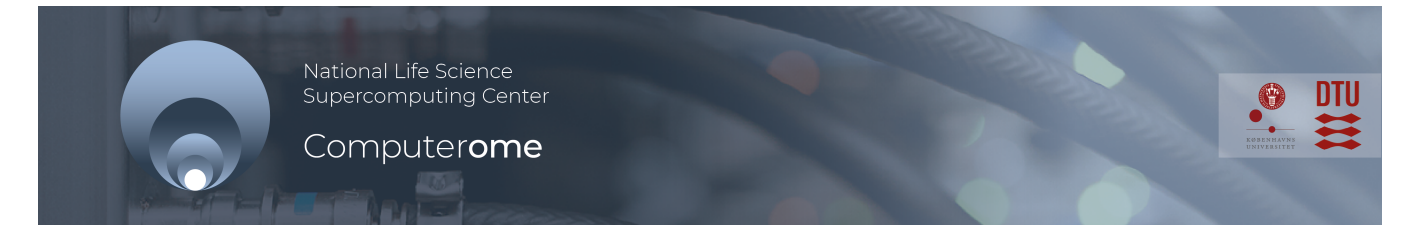

#### **Welcome to the Computerome 2.0 Wiki**

#### **Access to Computerome**

Access to Computerome is available to everyone interested in Danish Life Sciences and we encourage both academic and industry users to use the facility.

If you are interested in accessing Computerome 2.0 please find the form that suits your need and send it to [computerome@dtu.dk.](mailto:computerome@dtu.dk)

- [Create new group](https://www.computerome.dk/download/attachments/426639362/Request%20to%20create%20new%20group.pdf?version=1&modificationDate=1597046745254&api=v2)
- [Create new group at DTU](https://www.computerome.dk/download/attachments/426639362/Request%20to%20create%20new%20group_DTU.pdf?version=1&modificationDate=1597046768028&api=v2)
- [Modify user information](https://www.computerome.dk/download/attachments/426639362/Request%20to%20modify%20user%20information.pdf?version=1&modificationDate=1597046788966&api=v2)
- [Add new user to an existing group](https://www.computerome.dk/download/attachments/426639362/Request%20to%20add%20new%20user%20to%20an%20existing%20group.pdf?version=1&modificationDate=1597046843506&api=v2)
- [Add existing user to an existing group](https://www.computerome.dk/download/attachments/426639362/Request%20to%20add%20existing%20user%20to%20an%20existing%20group.pdf?version=1&modificationDate=1597046858032&api=v2)
- [Remove user from a group](https://www.computerome.dk/download/attachments/426639362/Request%20to%20remove%20user%20from%20a%20group.pdf?version=1&modificationDate=1597046873295&api=v2)
- [Inactivate user](https://www.computerome.dk/download/attachments/426639362/Request%20to%20inactivate%20user.pdf?version=1&modificationDate=1597046892235&api=v2)
- [Reactivate user](https://www.computerome.dk/download/attachments/426639362/Request%20to%20reactivate%20user.pdf?version=1&modificationDate=1597046914609&api=v2)
- [Change legal group owner of an existing group](https://www.computerome.dk/download/attachments/426639362/Request%20to%20change%20legal%20group%20owner%20of%20an%20existing%20group.pdf?version=1&modificationDate=1597046945488&api=v2)
- [Change technical group owner of an existing group](https://www.computerome.dk/download/attachments/426639362/Request%20to%20change%20technical%20group%20owner%20of%20an%20existing%20group.pdf?version=1&modificationDate=1597046957345&api=v2)
- [Disable group](https://www.computerome.dk/download/attachments/426639362/Request%20to%20disable%20group.pdf?version=1&modificationDate=1597046973768&api=v2)
- [Reactivate group.pdf](https://www.computerome.dk/download/attachments/426639362/Request%20to%20reactivate%20group.pdf?version=1&modificationDate=1597046990322&api=v2)

For information regarding pricing and quotes please contact Computerome National Life Science Supercomputing Center: [computerome@dtu.dk.](mailto:computerome@dtu.dk)

If you are from University of Copenhagen and need access please contact KU IT: [KU-IT](mailto:KU-IT-raadgivning@adm.ku.dk)[raadgivning@adm.ku.dk](mailto:KU-IT-raadgivning@adm.ku.dk).

#### **Differences between Computerome 1.0 and Computerome 2.0**

Computerome 2.0 has been built with similar principles and technologies, as Computerome 1.0. Those users, who will migrate their Computerome 1.0 projects to the new cluster, will experience the following differences:

- The 2-factor authentication happens with either SMS codes or the **Entrust IdentityGuard soft token**. See [the guide](https://www.computerome.dk/display/C2W/Two-factor+authentication) on how to set up this soft token. No other soft tokens (e.g. Google Authenticator) are available for Computerome 2.0.
- The **virtual desktop solution** relies on the **regular ThinLinc client,** which can be downloaded from [Cendio's website](https://www.cendio.com/thinlinc/download). Read more on this [here.](https://www.computerome.dk/display/C2W/Virtual+Desktop)
- Changes in the default project directory structure compared to the one in Computerome 1.0: /home/projects/<PROJECT>/**archive** is removed. Computerome 2.0 does not provide archiving services.
	- /home/projects/<PROJECT>/**backup** has been created. In Computerome 2.0, only the data physically stored in the backup directory is backed up for disaster recovery purposes.
	- /home/people/<user> has now a 10 GB quota on each personal directory.
- The support email for Computerome 2.0 changed to **[computerome@dtu.dk](mailto:computerome@dtu.dk)**. Computerome 1.0 related requests and incidents remain to be reported to [hpc@bio.dtu.dk](mailto:hpc@bio.dtu.dk).

There is no difference between Computerome 1.0 and Computerome 2.0 regarding:

- [Job execution](https://www.computerome.dk/display/C2W/Batch+System)
- [Installed software](https://www.computerome.dk/display/C2W/Installed+Software)

#### **COMPUTEROME 2.0 IS RUNNING NORMALLY**

**About Computerome**

The **[Danish National](http://www.computerome.dtu.dk/)  [Supercomputer for Life Sciences](http://www.computerome.dtu.dk/)** (a.k.a. Computerome) is installed at the **DTU National Lifescience Center** at [Technical University of](http://www.dtu.dk/english)  [Denmark](http://www.dtu.dk/english).

The computer hardware is funded with grants from [Technical](http://www.dtu.dk/english)  [University of Denmark \(DTU\),](http://www.dtu.dk/english) [Unive](http://www.ku.dk/english) [rsity of Copenhagen \(KU\)](http://www.ku.dk/english) and [Danis](http://www.deic.dk/node/110?language=en) [h e-infrastructure Cooperation](http://www.deic.dk/node/110?language=en)  [\(DeiC\)](http://www.deic.dk/node/110?language=en) - also, it is the official Danish [ELIXIR Node](http://www.elixir-europe.org/about/elixir-nodes).

Computerome's original compute resources consisted of **[16704 CPU](https://www.computerome.dk/pages/viewpage.action?pageId=42205300)  [cores with 102 TeraBytes of](https://www.computerome.dk/pages/viewpage.action?pageId=42205300)  [memory](https://www.computerome.dk/pages/viewpage.action?pageId=42205300)**, connected to **[8](https://www.computerome.dk/pages/viewpage.action?pageId=42205300)  [PetaBytes of High-performance](https://www.computerome.dk/pages/viewpage.action?pageId=42205300)  [storage](https://www.computerome.dk/pages/viewpage.action?pageId=42205300)**, and with a total peak performance of more than **[483](http://en.wikipedia.org/wiki/FLOPS)  [TeraFLOPS](http://en.wikipedia.org/wiki/FLOPS)** (483 million million floating-point operations per second).

It debuted in November 2014 at **[#12](http://www.top500.org/system/178480) [1 on TOP500 Supercomputing](http://www.top500.org/system/178480)  [Sites](http://www.top500.org/system/178480)** .

Next generation Computerome 2.0 was opened in 2019. It's compute resources consists of **[31760 CPU](https://www.computerome.dk/pages/viewpage.action?pageId=42205300)  [cores with 210 TeraBytes of](https://www.computerome.dk/pages/viewpage.action?pageId=42205300)  [memory](https://www.computerome.dk/pages/viewpage.action?pageId=42205300)**, connected to **[8](https://www.computerome.dk/pages/viewpage.action?pageId=42205300)  [PetaBytes of High-performance](https://www.computerome.dk/pages/viewpage.action?pageId=42205300)  [storage](https://www.computerome.dk/pages/viewpage.action?pageId=42205300)**,

Please see the **[Hardware](https://www.computerome.dk/display/C2W/System+Hardware)** page for further details.

#### Recently Updated

[Computerome 2.0 Wiki](#page-0-0) 20 Nov, 2020 • updated by [Hiroki](https://www.computerome.dk/display/~hitak)  [Takano](https://www.computerome.dk/display/~hitak) • [view change](https://www.computerome.dk/pages/diffpagesbyversion.action?pageId=42205188&selectedPageVersions=77&selectedPageVersions=76) [Terms and Conditions](https://www.computerome.dk/display/C2W/Terms+and+Conditions) 19 Nov, 2020 • updated by Megan [Guertner](https://www.computerome.dk/display/~mguerty) • [view change](https://www.computerome.dk/pages/diffpagesbyversion.action?pageId=569966594&selectedPageVersions=4&selectedPageVersions=3) [Backup and Restore](https://www.computerome.dk/display/C2W/Backup+and+Restore) 19 Nov, 2020 • updated by [Megan](https://www.computerome.dk/display/~mguerty)  [Guertner](https://www.computerome.dk/display/~mguerty) • [view change](https://www.computerome.dk/pages/diffpagesbyversion.action?pageId=569966597&selectedPageVersions=5&selectedPageVersions=4) [Computerome 2.0 Wiki](#page-0-0)

### **Setup and Security framework**

The Danish National Supercomputer for Life Sciences has an ultra high-density footprint, and is installed in two 500kW containerized Tier IV data center modules.

The system is designed using the bioinformatics reference architecture developed by CBS over the past 20 years and using the standard practices in the industry. It has a full set of comprehensive tools for both management and usage of the system. To get acquainted with the physical Hardware setup **[please visit](https://www.computerome.dk/display/C2W/System+Hardware)  [here](https://www.computerome.dk/display/C2W/System+Hardware)**.

### **Getting Started**

The **[Getting Started](https://www.computerome.dk/display/C2W/Getting+Started+-+new+users)** page guides new users in the use of the system.

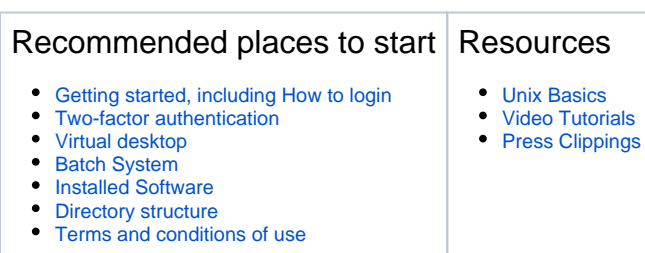

## **Contact and Support**

Your are welcome to send us your questions or requests to [Computerome support \(computerome@dtu.](mailto:computerome@dtu.dk) [dk\)](mailto:computerome@dtu.dk)

When requesting support, it is very helpful if you can include at least the following information:

- A relevant and descriptive **Subject:**
- Which system am I on Computerome main or <named> cloud system
- What I did command line(s), loaded modules, working directory, etc.
	- Specifically for **login** issues, please always provide tool you use (ThinLinc, SSH login), hostname you connect to, messages you receive
- What I want to happen
- What happened instead warnings, error messages, logs, etc.

Please send your support requests from your official e-mail address.

16 Nov, 2020 • updated by Megan [Guertner](https://www.computerome.dk/display/~mguerty) • [view change](https://www.computerome.dk/pages/diffpagesbyversion.action?pageId=42205188&selectedPageVersions=76&selectedPageVersions=75) **[Security](https://www.computerome.dk/display/C2W/Security)** 13 Nov, 2020 • updated by Megan [Guertner](https://www.computerome.dk/display/~mguerty) • [view change](https://www.computerome.dk/pages/diffpagesbyversion.action?pageId=561807363&selectedPageVersions=3&selectedPageVersions=2) [Computerome 2.0 security overview](https://www.computerome.dk/display/C2W/Security?preview=%2F561807363%2F561807366%2FComputerome+2.0+security+overview+2020.pdf)  [2020.pdf](https://www.computerome.dk/display/C2W/Security?preview=%2F561807363%2F561807366%2FComputerome+2.0+security+overview+2020.pdf) 13 Nov, 2020 • attached by Megan **[Guertner](https://www.computerome.dk/display/~mguerty)** 

## **Computerome and the Tryggve**

**project**

**Computerome** is a building-block in the [Tryggve project](https://wiki.neic.no/wiki/Tryggve) that is working to establish a Nordic platform for collaboration on sensitive data, and that is funded by NeIC and the ELIXIR nodes in Denmark, Finland, Norway and Sweden.

The Tryggve project welcomes usecases from researchers collaborating on sensitive data with researchers in other Nordic countries. Please follow instructions on the [Tryggve Getting Started](https://wiki.neic.no/wiki/Tryggve_Getting_Started)  [page](https://wiki.neic.no/wiki/Tryggve_Getting_Started).

As part of the Computerome engagement in Tryggve, Computerome is committed to the [T](https://nbis.se/assets/doc/TryggveCodeofConduct.pdf) [ryggve Code of Conduct.](https://nbis.se/assets/doc/TryggveCodeofConduct.pdf)

The Name

The Computerome (pronunciation: \kmpyü-tr-m\) cluster supercomputer is named in accordance with the [use of](https://en.wikipedia.org/wiki/Omics)  the **'-ome'** [suffix in the field of study in](https://en.wikipedia.org/wiki/Omics)  [biology.](https://en.wikipedia.org/wiki/Omics)

Computerome is housed at **[DTU Risø](http://www.dtu.dk/english/about/campuses/dtu-risoe-campus)  [Campus](http://www.dtu.dk/english/about/campuses/dtu-risoe-campus)**.